### МІНІСТЕРСТВО ОСВІТИ І НАУКИ УКРАЇНИ

# НАЦІОНАЛЬНИЙ ТЕХНІЧНИЙ УНІВЕРСИТЕТ «ХАРКІВСЬКИЙ ПОЛІТЕХНІЧНИЙ ІНСТИТУТ»

### **МЕТОДИЧНІ ВКАЗІВКИ**

До розрахункового завдання

«Розрахунок кінематичної схеми дволанкового маніпулятора.

Моделювання руху»

з дисципліни «Динаміка мехатронних та робототехнічних систем»

Харків НТУ «ХПІ» 2023

#### РОЗРАХУНКОВЕ ЗАВДАННЯ

«Розрахунок кінематичної схеми дволанкового маніпулятора.

Моделювання руху»

Для придбання практичних навиків розрахунку кінематичних схем промислових маніпуляторів та моделювання руху в пакеті MATLAB необхідно виконати наступні завдання:

1. У відповідності до рис. 1 виконати розрахунок координат (x, y) робочого органу маніпулятора. L<sub>1</sub> та L<sub>2</sub> – довжина ланок,  $\theta_1$  та  $\theta_2$  – кути нахилу ланок.

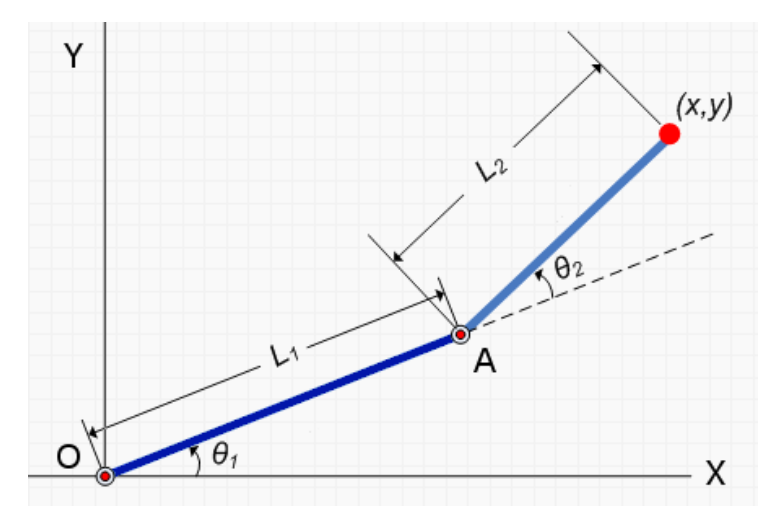

Рис. 1 – Кінематична схема дволанкового маніпулятора

2. Визначити кути нахилу  $\theta_1$  та  $\theta_2$ , які дозволять маніпулятору помістити робочий орган в задану точку (x, y).

3. В пакеті MATLAB SimMechanics розробити комп'ютерну модель маніпулятора у відповідності до кінематичної схеми рис. 1.

4. В пакеті MATLAB Simulink розробити комп'ютерну модель системи підпорядкованого керування положенням, використовуючи дані із завдання проекту бакалавра 4-го курсу.

5. Виконати комп'ютерне моделювання відпрацювання маніпулятором завдання руху.

#### Форма завдання

### НАШОНАЛЬНИЙ ТЕХНІЧНИЙ УНІВЕРСИТЕТ «ХПІ»

Кафедра «Автоматизовані електромеханічні системи»

Дисципліна «Динаміка мехатронних та робототехнічних систем»

Спеціалізація «Мехатроніка та робототехніка»

Курс 5 Група Е-...... Семестр 10

#### ЗАВДАННЯ студента

(прізвише, ім'я, по-батькові)

1. Tema «Розрахунок кінематичної схеми лволанкового завлання маніпулятора. Моделювання руху».

2. Вихідні дані: тип електричного двигуна, тип силового модуля, тип датчика.

3. Зміст розрахунково-пояснювальної записки  $(nepenik)$ питань, які підлягають розробці):

3.1. Розрахунок координат робочого органу маніпулятора;

3.2. Визначення кутів нахилу  $\theta_1$  та  $\theta_2$  ланок маніпулятора;

3.3. Розробка комп'ютерної моделі маніпулятора у відповідності до кінематичної схеми в пакеті MATLAB Simulink:

3.4. Розробка комп'ютерної моделі системи підпорядкованого керування положенням в пакеті MATLAB Simulink:

3.5. Моделювання відпрацювання маніпулятором завдання руху.

# **Вихідні дані**

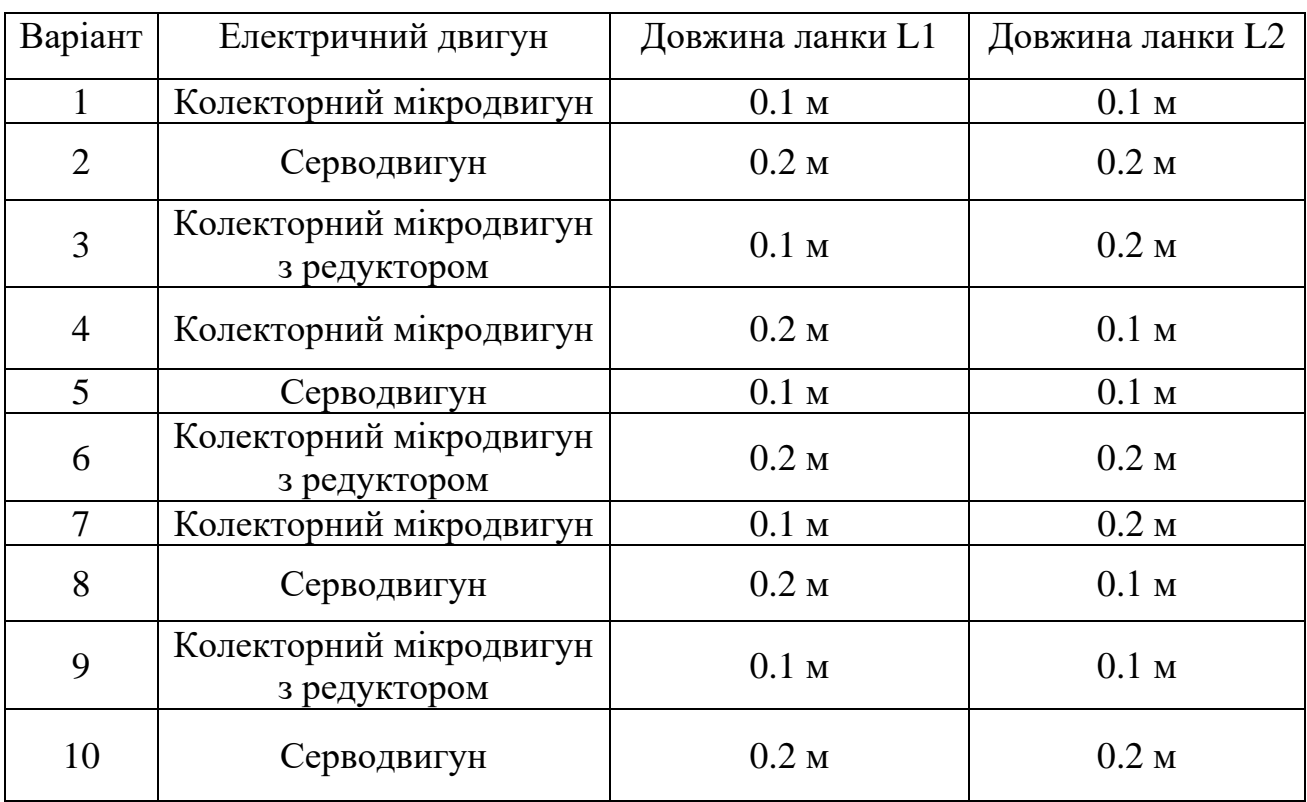

# Таблиця 1 – Варіанти типів компонентів для розрахункової роботи